### **Programmation Internet**

### **Cours 4**

**kn@lri.fr http://www.lri.fr/~kn**

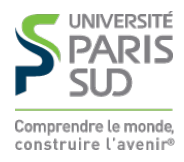

### **Plan**

- **1. Systèmes d'exploitation** ✔
- **2. Réseaux et Internet** ✔
- **Le Web 3.**
	- **3.1 Internet et ses services**
	- **3.2 Fonctionnement du Web**
	- **3.3 Adressage des documents Web**
	- **3.4 Le protocole HTTP**
	- **3.5 HTML, le format des documents**

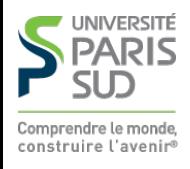

## **Bref historique d'Internet (1/2)**

- **1959-1968 : ARPA (Advanced Research Project Agency) crée un réseau de quelques machines capable de résister à une attaque.**
- **1969 : ARPANET. Interconnexion des ordinateurs centraux des grandes universités et institutions américaines. Première utilisation du concept de paquet d'information.**
- **1970-1982 : Interconnexion avec la Norvège et le Royaume-Uni.**
- **1982 : Passage au protocole TCP/IP. Naissance de l'Internet actuel.**

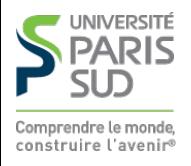

## **Bref historique d'Internet (2/2)**

- **1986 : « Autoroutes de l'information ». Des super-ordinateurs et les premières connexions à fibres optiques sont utilisées pour accélérer le débit d'Internet.**
- **1987-1992 : Apparition des premiers fournisseurs d'accès. Les entreprises se connectent.**
- **1993-2000 : Avènement du Web. Démocratisation du haut-débit (vers 2000 pour la France).**
- **2000-présent : Explosion des services en ligne, arrivée des réseaux sociaux, internet mobile, Cloud (stockage et calcul mutualisés accessible depuis internet).**

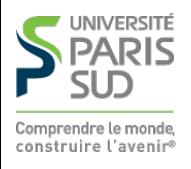

## **Internet**

- **Ensemble de logiciels et protocoles basés sur TCP/IP**
- **Modèle Client/Serveur**
- **Un serveur fournit un service:**
	- **courriel**
	- **transfert de fichier (ftp)**
	- **connexion à distance (ssh)**
	- **Web (http)**
- **Plusieurs services peuvent être actifs sur la même machine (serveur). Un port (identifiant numérique) est associé à chaque service. Sur Internet, un service est identifié par:**
	- **L'adresse IP de la machine sur lequel il fonctionne**
	- **Le numéro de port sur lequel le programme attend les connexions**

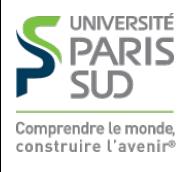

## **Exemples de services**

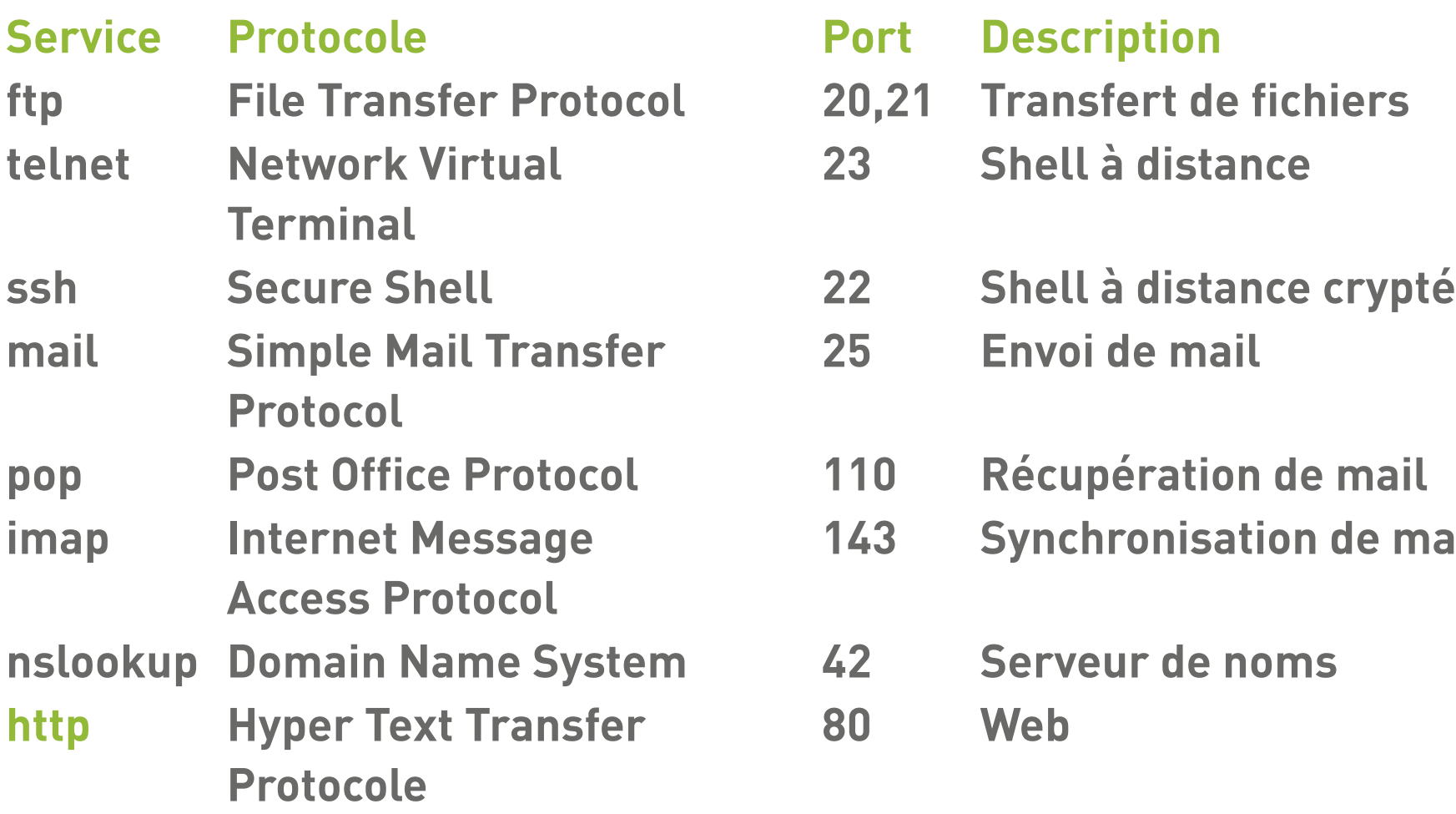

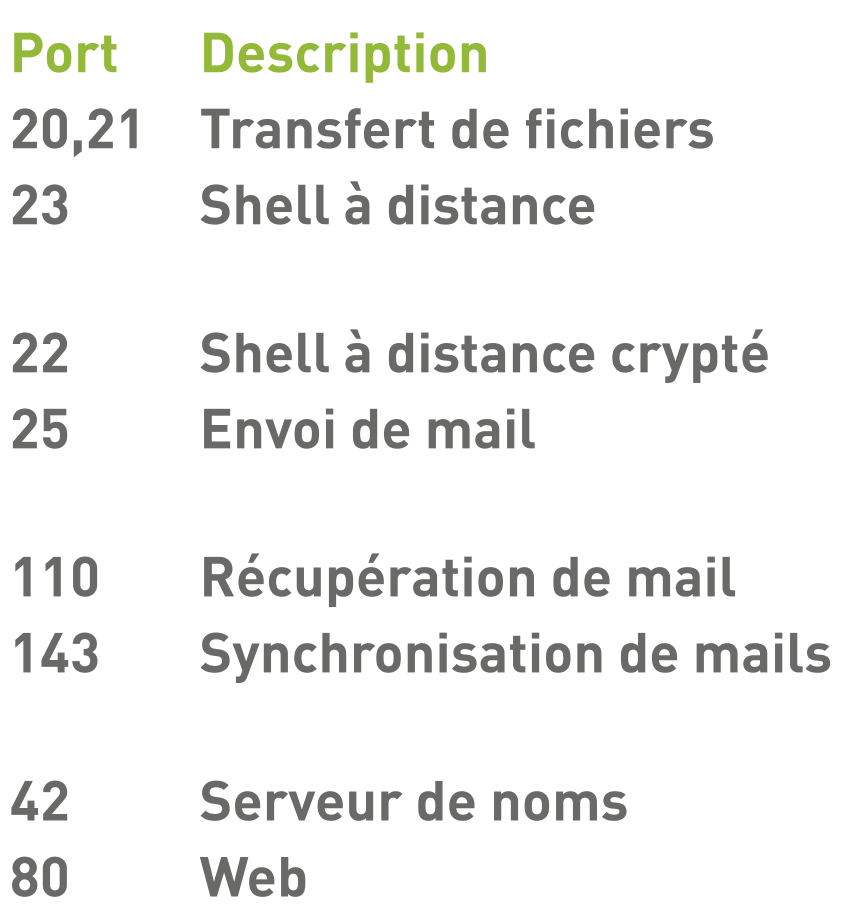

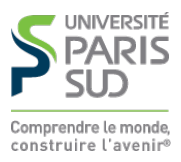

# **World Wide Web (1/2)**

- **Service de distribution de page hypertexte**
- **Une page hypertexte contient des références immédiatement accessibles à d'autres pages (pointeurs ou liens hypertextes)**
- **Les pages sont décrites dans le langage HTML (HyperText Markup Language) Architecture client/serveur:**
	- **Les pages sont stockées sur le serveur**
	- **Les pages sont envoyées au client (navigateur Web) qui en assure le rendu**
- **Utilise le protocole HTTP pour les échanges entre le client et le serveur**

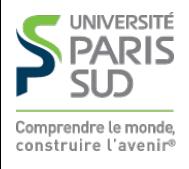

# **World Wide Web (2/2)**

**Concepts clé:**

- **URL : localisation d'une page Web (« adresse de la page »)**
- **HTTP : protocole de communication entre un client et un serveur Web**
- **HTML : langage de description des pages Web**

**Évolutions récentes (Web 2.0, internet mobile, Cloud, …)**

- **Standardisation du contenu multimédia (images, vidéos et sons en streaming)**
- **Contenu interactif avancé (stockage de fichier coté client, rendu 3D, …)**
- Uniformisation de nombreuses extensions *ad-hoc*<sub>2</sub> HTML5

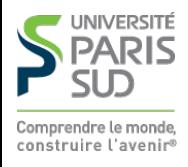

### **Plan**

- **1. Systèmes d'exploitation** ✔
- **2. Réseaux et Internet** ✔
- **Le Web 3.**
	- **3.1 Internet et ses services** ✔
	- **3.2 Fonctionnement du Web**
	- **3.3 Adressage des documents Web**
	- **3.4 Le protocole HTTP**
	- **3.5 HTML, le format des documents**

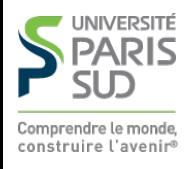

### **Fonctionnement du Web**

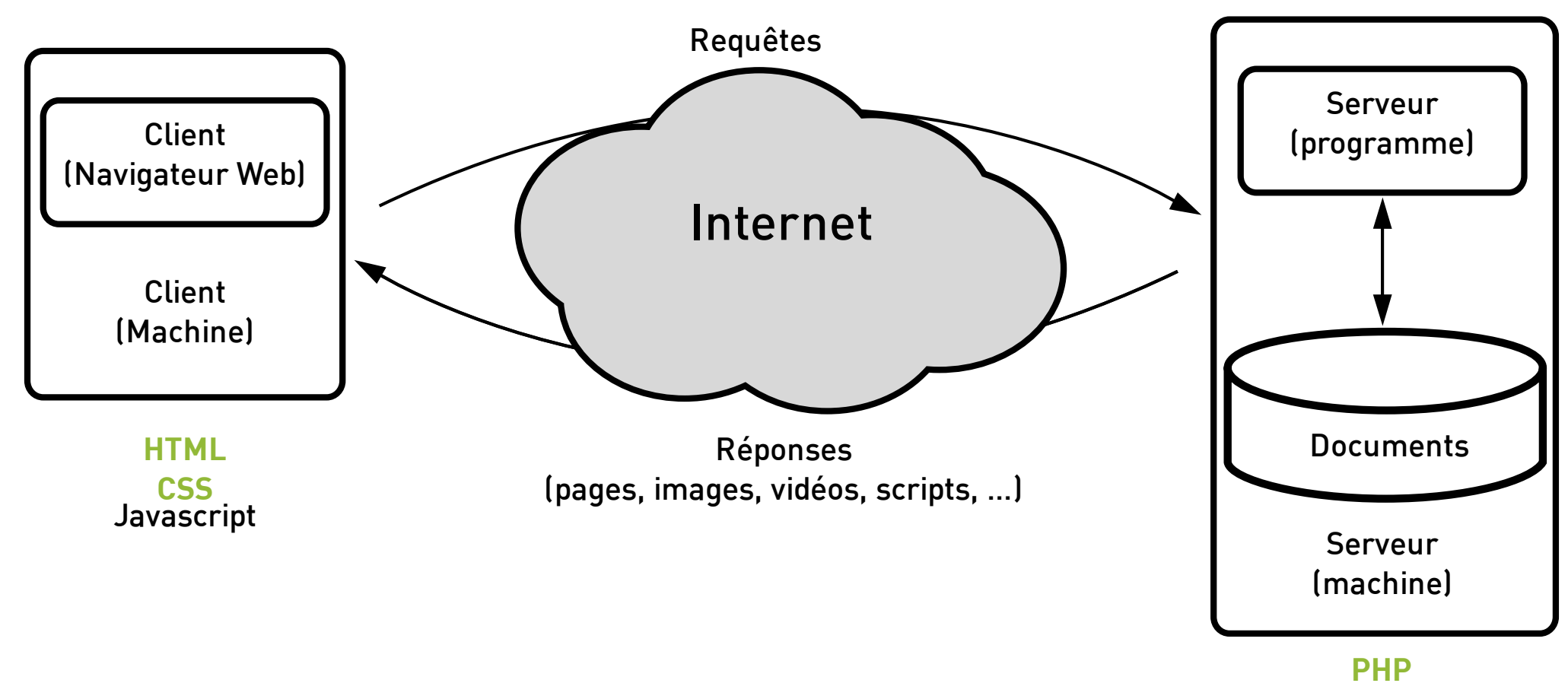

Java

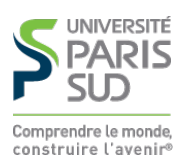

# **Côté client**

**Le navigateur :**

- **Analyse l'URL demandée**
- **Obtient l'adresse IP auprès du serveur DNS**
- **Établit une connexion (potentiellement sécurisée) avec le serveur**
- **Envoie une requête HTTP au serveur**
- **Récupère la page envoyée par le serveur dans sa réponse**
- **Analyse la page et récupère les éléments référencés : images, sons, …**
- **Effectue le traitement du code client**
- **Met en forme le contenu et l'affiche dans la fenêtre**

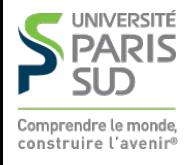

# **Côté serveur**

- **Un listener (thread particulier) attend les connexions sur un port par défaut (80 dans le cas de HTTP)**
- **À chaque nouvelle connexion, le listener crée un thread de traitement et se remet en attente**
- **Le thread de traitement vérifie la validité de la requête :**
	- **le document demandé existe ?**
	- **le client est autorisé à accéder au document ?**

**…**

- **Le thread de traitement répond à la requête :**
	- **Exécution de code côté serveur, récupération de données dans une BD, …**
	- **Envoi de la page au client**

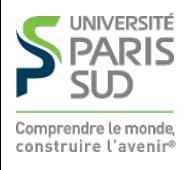

### **Plan**

- **1. Systèmes d'exploitation** ✔
- **2. Réseaux et Internet** ✔
- **Le Web 3.**
	- **3.1 Internet et ses services** ✔
	- **3.2 Fonctionnement du Web** ✔
	- **3.3 Adressage des documents Web**
	- **3.4 Le protocole HTTP**
	- **3.5 HTML, le format des documents**

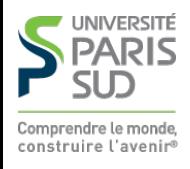

# **Adressage des documents Web (1/3)**

**URL : Uniform Resource Locator identifie un document sur internet**

**Une URL se décompose en 3 partie**

```
protocole (comment ?)
```
- **adresse (où ?)**
- **document (quoi ?)**

**Syntaxe (simplifiée) :**

```
 protocole://adresse/document
```
**Exemple :**

http://www.lri.fr/~kn/teach\_fr.html

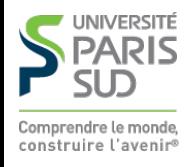

## **Adressage des documents Web (2/3)**

#### **On peut aussi préciser un numéro de port, des paramètres et un emplacement :**

protocole://adresse:port/document?p1=v1&p2=v2#empl

**Exemple :**

http://www.youtube.com:80/results?search\_query=tbbt#search-results

**Le serveur utilise les paramètres passés par le client dans l'URL pour calculer le contenu de la page (changer la chaîne «** tbbt **» ci-dessus et essayer)**

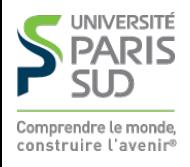

## **Adressage des documents Web (3/3)**

**La racine d'un site Web (ex:** http://www.lri.fr/**) correspond à un répertoire sur le disque du serveur (ex:** /var/www**). Le fichier**

http://www.lri.fr/index.html

**se trouve à l'emplacement**

/var/www/index.html

**Le serveur Web peut aussi effectuer des réécritures d'adresses :**

http://www.lri.fr/~kn/index.html

**devient**

/home/kn/public\_html/index.html

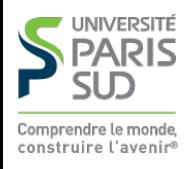

### **Plan**

- **1. Systèmes d'exploitation** ✔
- **2. Réseaux et Internet** ✔
- **Le Web 3.**
	- **3.1 Internet et ses services** ✔
	- **3.2 Fonctionnement du Web** ✔
	- **3.3 Adressage des documents Web** ✔

#### **3.4 Le protocole HTTP**

**3.5 HTML, le format des documents**

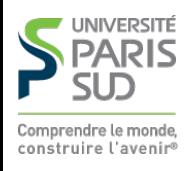

## **Caractéristiques du protocole HTTP**

**Sans connexion permanente:**

- **Le client se connecte au serveur, envoie sa requête, se déconnecte**
- **Le serveur se connecte au client, envoie sa réponse, se déconnecte**
- **Indépendant du contenu : permet d'envoyer des documents (hyper) texte, du son, des images, …**
- **Sans état: chaque paire requête/réponse est indépendante (le serveur ne maintient pas d'information sur le client entre les requêtes)**
- **Protocole en mode texte**

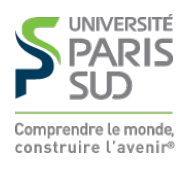

### **Format des messages HTTP**

**Les messages ont la forme suivante**

- **Ligne initiale CR LF**
- **zéro ou plusieurs lignes d'option CR LF**

**CR LF**

**Corp du message (document envoyé, paramètres de la requête, …)**

**Requête la première ligne contient un nom de méthode (GET, POST, HEAD, …), le paramètre de la méthode et la version du protocole**

**Réponse la version du protocole, le code de la réponse (200, 404, 403, …) et un message informatif**

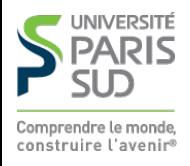

### **Démo**

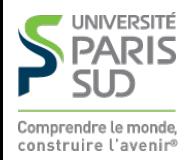

### **Plan**

- **1. Systèmes d'exploitation** ✔
- **2. Réseaux et Internet** ✔
- **Le Web 3.**
	- **3.1 Internet et ses services** ✔
	- **3.2 Fonctionnement du Web** ✔
	- **3.3 Adressage des documents Web** ✔
	- **3.4 Le protocole HTTP** ✔
	- **3.5 HTML, le format des documents**

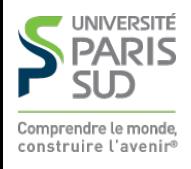

### **HTML**

**HyperText Markup Language : langage de mise en forme de documents hypertextes (texte + liens vers d'autres documents). Développé au CERN en 1989. 1991 : premier navigateur en mode texte 1993 : premier navigateur graphique (mosaic) développé au NCSA (National Center for Supercomputing Applications)**

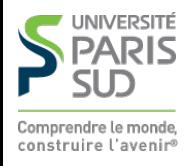

## **Document HTML**

- **est un document semi-structuré**
- dont la structure est donnée par des balises

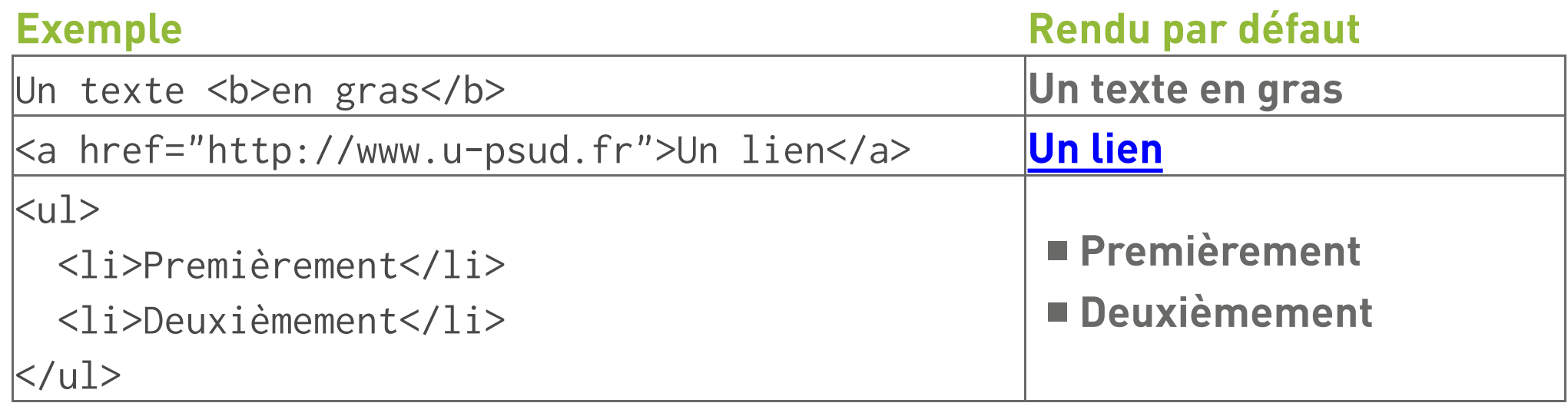

**On dit que <toto> est une balise ouvrante et </toto> une balise fermante. On peut écrire** <toto/> **comme raccourci pour** <toto></toto>**.**

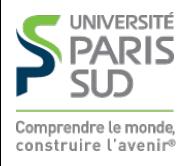

# **Historique du langage HTML**

- **1973 : GML, Generalised Markup Language développé chez IBM. Introduction de la notion de balise.**
- **1980 : SGML, Standardised GML, adopté par l'ISO**
- **1989 : HTML, basé sur SGML. Plusieurs entreprises (microsoft, netscape, ... ) interprètent le standard de manière différente**
- **1996 : XML, eXtensible Markup Language norme pour les documents semi-structurés (SGML simplifié)**
- **2000 : XHTML, version de HTML suivant les conventions XML**
- **2008 : Première proposition pour le nouveau standard, HTML5**
- **2014 : Standardisation de HTML5**

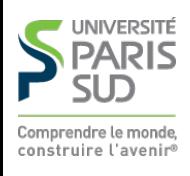

## **XHTML vs HTML**

**On utilise XHTML dans le cours. Différences avec HTML:**

■ Les balises sont bien parenthésées (<a> <c> </c> </b> est interdit) **Les balises sont en minuscules**

**Les avantages sont les suivants**

**HTML autorise les mélanges majuscule/minuscule, de ne pas fermer certaines balise … Les navigateurs corrigent ces erreurs de manières différentes Le document est structuré comme un programme informatique (les balises ouvrantes/fermantes correspondent à { et }). Plus simple à débugger.**

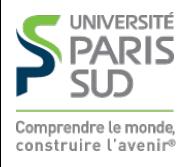

# **Rôle d'(X)HTML**

**Séparer la structure du document de son rendu. La structure donne une sémantique au document :**

- **ceci est un titre**
- **ceci est un paragraphe**
- **ceci est un ensemble de caractères importants**

**Cela permet au navigateur d'assurer un rendu en fonction de la sémantique. Il existe différents types de rendus:**

- **graphique interactif (Chrome, Firefox, Internet Explorer, …)**
- **texte interactif (Lynx, navigateur en mode texte)**
- **graphique statique (par ex: sur livre électronique)**
- **rendu sur papier**
- **graphique pour petit écran (terminal mobile)**

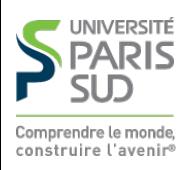

## **Exemple de document**

**(liste des balises données sur la feuille de TD 4!)**

```
 <!DOCTYPE html PUBLIC "-//W3C//DTD XHTML 1.0 Strict//EN"
  "http://www.w3.org/TR/xhtml1/DTD/xhtml1-strict.dtd">
<html xmlns="http://www.w3.org/1999/xhtml" xml:lang="fr" >
  <head>
    <title>Un titre</title>
    <meta http-equiv="Content-Type" content="text/html;charset=utf-8" />
  </head>
  <body>
    <h1>Titre de section</h1>
    <p> premier paragraphe de texte. On met
```

```
 un <a href="http://www.lri.fr">lien</a> ici.
```
 $\langle$ /p>

```
 <!-- on peut aussi mettre des commentaires -->
```
</body>

 $\langle$ /html $\rangle$ 

omprendre le monde construire l'avenir